## **Uclan Photoshop Download ((BETTER))**

Cracking Adobe Photoshop is a bit more involved, but it can be done. First, you'll need to download a program called a keygen. This is a program that will generate a valid serial number for you, so that you can activate the full version of the software without having to pay for it. Cracking Adobe Photoshop is not as straightforward as installing it. It requires a few steps to bypass the security measures that are in place. First, you must obtain a cracked version of the software from a trusted source. Once you have downloaded the cracked version, you must disable all security measures, such as antivirus and firewall protection. After this, you must open the crack file and follow the instructions on how to patch the software. Once the patching process is complete, the software is cracked and ready to use.

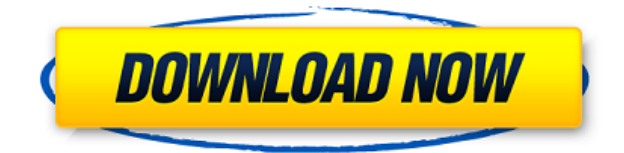

I have been experimenting around with the iOS features of 7.0 and find yet another excellent feature. I can add multiple layers to a project and as I move the layer I can select individual layers and adjust them as if they were on separate files. This is a real benefit when you are working with several layers of vignetting – for example. Adobe Photoshop is still the most powerful, flexible image editor in the world. It has been around for nearly three decades, and still retains its status as a defacto program for serious photographers. We've chosen to take a photographically-inclined approach to the introduction of Photoshop CC in a broad way. It's the stuff of photo-lab ads. If you've ever strung your own lights in back of a barn or threw it up to an old lamp post to catch the sun, then you know that Photoshop CC is designed to make it easier than ever to create images like that using a computer. Photoshop CC Review: Workspaces • Layer Masks • Shared Libraries • CMYKNow • Multiple View We're hardly mentioning all the new features because that would require pages and pages of copy, but we'd like to hit on a few: With this version, you get a new Workspaces feature, which lets you separate your main UI into a left and right pane, each with a different set of tools, panels, and features. The left pane is working space: it can contain windows for individual, independent work areas. The right pane, aka Discover, is for your library and the tools it lets you use.

## **Photoshop 2021 (version 22)With Key Full Product Key For Mac and Windows {{ New! }} 2023**

**Photo Filters:** Radiance Blur, Grain, Vibrance, Warm 3, Cold 3, Gradation, Colorize, Underwater, Vintage Tone, Duotone, Pressure, Fix Brush, Snap Artistic Paper (pro), Shatterlite, Smudge, Color

Splash, Sponge, Paper Glow, Displacement, Tile, Pin Light, Spatter, Soft Light, Hard Light, Pin Light Filter, Vivid Light, Pin Light Filter, Polaroid, Noir, Polaroid Light, Flash Cartoon, Invert, Sketch, Sepia, Silver Efex Pro, Screen, Vignette, Sepia, Pop Art, Black & White, Color & B/W, Tone Contrast, Black & White, Painterly, Saturation, Colorize, High Key, Low Key, Efex Squeeze. **Graphics:** Mesh, Pen, Path, Gradient Mesh, Pattern, Liquify, Transform, Compound, Move, Warp, Scale, Skew, Distort, Envelope, Flatten, Bézier Pen, Trim Path, Crop Path, Paint Bucket, Rectangular Selection, Paint Selection, Linework, Charcoal, Glow, Emboss, Eraser, Stylize, Advanced, Patterns, Shape Outliner. **Transforms:** Rotation, Shear, Distort, Flip, Crop, Pixelate, Matting, Gaussian Blur, Hue & Saturation, Colorize, Brush Stroke, Softlight, Radial Blur, Warp, Warp Shadows. Perspective, Warp Shadows, Transfade, Blur, Sharpen, Clone Stamp, Object Envelope, Clip, Multiply, Subtone, Difference, Dodge, Burn, Vignette, Glow, Grain, Pin Light, Noise, Text, Vectorize, Warping, Connect-Paths, Composite… **Text:** Type Tool, Text Tool, Type tool, Character Options, Advanced Options, Characters and Symbols Panel, Characters Panel, Character Panel, Creating Text, Text Styles, Frame Style, Layer Style, Layer Style Panel, Layer Style Options, Kinds of Frames, Kinds of Styles, Shape Modes, Line Styles, Line Styles Panel, Rectangles, Rectangles Panel, Custom Shapes, Rounded Rectangles, Rounded Rectangles Panel, Rounded Rectangles Options, Shapes Panel, Shapes Options, Text Options. 933d7f57e6

## **Photoshop 2021 (version 22)License Key x32/64 {{ finaL version }} 2022**

Photoshop has a variety of remarkable features. It includes multi-track editing, layer mask, selection, and adjustments. Among the tools available for the users are command, mask, stabilization, Select Method, adjustment, crop, path and various types of filters. You can use a variety of effects, including paint, repair, simulation, liquify, render, clone and text tools. The past versions of Photoshop gets updated regularly and it is a part of other Adobe cloud software as well as an independent software. You can read more about Photoshop features and you can use a variety of filters available in the software. There are many Photoshop features such as blending modes, Presets, layers, line tools, channels, selection tools, filters, liquify, mograph, auto crop, adjustment layers, adjustment brush, edge detection tool, 3D spin and many other features. Photoshop offers a 3D spin feature to make any 3D layout look natural. Also, it is famous for its Content Aware Fill and Auto Correction features. The latest version of Photoshop gets updated frequently and it is a part of other Adobe cloud software. It is much popular photo editing software. You can get the most from this software, if you know how to use its features. It gives you ability to change the behavior of easy and hard retouching and photo editing. The difference between easy and hard retouching is that the easy retouching results in control of the photo image but poses problems in removing unwanted objects. It can be said that there is nothing better than Photoshop for image editing. Photoshop CC includes a number of new features along with bug fixes, so you can use the software properly. Use some of the Photoshop CC photos editing features that can be found in the software today. Also, you can read comments from users of various ages and experience levels.

use photoshop download xzxzxzxz photoshop cc 2021 download photoshop download x86 photoshop xd download adobe photoshop download xp photoshop xmp presets download photoshop download for chromebook photoshop download fonts photoshop download adobe photoshop download brushes

Adobe's new Paper Mosaic can be applied to images to seamlessly stitch together sections of a single image to create a mosaic. Behind the scenes, Paper Mosaic creates a composite file format for the new Adobe Photoshop instant compositing capability. With the addition of a new Fill Image command and enhancements to the Adjustment Brush, Photoshop now makes it easier to remove unwanted objects from a photo. The Adjustment Brush has a new Fill and Spot Darken tool. In addition, the Brush settings have been enhanced to better work with the new Fill and Spot Darken tools. Adobe experiences interesting and diverse interactions and interactions with its customers and stakeholders. At one event, your customer kept come up to ask you about anti-aliasing, but at a different event, your customer came to you wanting to know how to tide his customers—why would Adobe experience two opposing issues with one of the same feature? > Today, Adobe is excited to announce that the company has started working on this feature NYC with developers at the Adobe Lightroom , Photoshop Fix , Adobe Debug and Cosmetics teams. The goal is to incorporate many of their feedback, including the beautiful The Adobe Photoshop in this video is CS4 and not CS5. There are 2 new additions to pre-press and print, in addition to the tools we already had. Learn about highend features that add to Photoshop like smart filters and templates, layer adjustments, and the new workflow tools that are featured in this CS4 video.

Create outstanding images and make minor tweaks to your photos easily with the new **Color** and **Lighting** apparatus. Edit photos and navigate easily with the new **2D and 3D Navigator** tool with direct selection and any editing that goes with it.

Analyze your photos and perform automatic metadata analysis, substantially enhancing the contents visibility. The new **File Explorer** is like a "write" button that automatically synchronizes your photos with their metadata.

If you were hesitant about buying a subscription because you like to have control over your software, you won't have that option with Adobe Creative Cloud. Pricing has been raised to \$9.99/month (from \$9.99 to \$10.99) to promote the concept of subscription over buying the software outright. For some time now, Creative Cloud has made one notable attempt after another to entice customers to sign up for an optional, subscription-based service that allows customers access to even more features, including some of the better editing and photo improvement tools that most average computer users can't afford to purchase to open Adobe Photoshop. In at least one important way, though, Creative Cloud is merely a continuation of an already-existing business practice with Adobe and its app models. And even those who own a perpetual license version of the software, like the company's Photoshop Elements version, have to pay \$10.99/month for access to all of the most-advanced editing and photo and image-manipulating tools.

<https://jemi.so/8congmaecoere/posts/4mxGmPRkiXOMuIOkRBiK> <https://jemi.so/8congmaecoere/posts/CGgpdQUcUHuAfBsvwMgv> <https://jemi.so/prosliVbracza/posts/KHygc6Vts3o8LB0BLuVN> <https://jemi.so/8congmaecoere/posts/6b8MtEVcm6zNtpnfyFj5> <https://jemi.so/prosliVbracza/posts/TmXrvuMVVUL1oWjQSiUp> <https://jemi.so/8congmaecoere/posts/ribpbH5shovwdCiXIDeq>

The use of layers and masks has long been a fundamental concept in Adobe Photoshop, and many people are used to working with these tools as they are the fundamental building blocks of most PS imagery. These tools are also the reason why Photoshop has risen to where it is today – a program that has over a decade of hundreds of millions of users, and a massive range of features and functionality. The Exposé feature, Esc or F9, is a utility area that allows you to view thumbnail images of the current layer while you have photos open on your system. This is used quite often, for example, when working on images. When an image is open, press the Esc key or click on the horizontal line at the bottom of the screen to display the images in the tool. When this feature has been enabled, it will also display the button to toggle the display of only the currently active image. To view or hide the button that displays the layers in the current image, simply click on the button or press the Z key. When the button tool is displayed, you can simply use the arrow keys to move the active image. Adobe Illustrator: A Complete Course and Compendium of Features covers all of the topics you need to know to work in Adobe Illustrator, Illustrator CS6 and Illustrator CC+. Whether you use Illustrator for creating a logo, creating a simple comic, or drawing a complicated wireframe, this book will teach you all of the tools available and how to use them. From the basics of using Illustrator to working with layers, strokes, advanced selection tools, and more, there's no better place to learn.

**Brushes:** Use brushes to get the best sketch effects for your next style. Adjust the stroke weight, size, opacity, and settings in graphs by directly using the brush. There are two options recording and drawing strokes. **Clipping masking:** Easily hide the parts of your photo that you dont want or that are not important. The strong clipping mask helps you retain the full control over your photos. You

can easily set and change the direction for clipping masks like resizing, rotating, scaling and selecting a specific image part to show through while hiding the rest. **Color lock:** Use the Color Lock feature to assign the exact colors to specific image parts in your photo. To do so, select a specific color, fill the image with it, and then click on this color in the Color Lock tool. Easy. **Create effects:** Create certain fun animations by merging the effects and blur them together. You can even make 3-D effects using animation and the 3-D view or just watch them in a window. Content creation and collection for both desktop and mobile platforms has never been easier. With the release of three new apps on Google Play, the world's #1 app store, connected users can easily create, collect and share rich media content from their desktop and mobile device. Features including the ability to trace the outline of an image or illustration, download and save images from the web, and share a photo directly from both Photos and Sketch apps, enable users to create, collect and share richer content on a massive scale.